# **Κεφάλαιο ΙI:**

**Εργαστηριακές ασκήσεις που αφορούν βασικές έννοιες, τύπους δεδοµένων και συµβολοσειρές στη γλώσσα προγραµµατισµού Java.** 

Στο παρόν κεφάλαιο παρουσιάζονται εργαστηριακές ασκήσεις οι οποίες αφορούν βασικές έννοιες, τύπους δεδοµένων και συµβολοσειρές στη γλώσσα προγραµµατισµού Java. Παρουσιάζονται ασκήσεις οι οποίες αναφέρονται σε:

- **Μεταβλητές**
- **Τελεστές**
- **Τύπους δεδοµένων**
- **Συµβολοσειρές**
- **Στις µεθόδους println() και print()**
- **Στις µαθηµατικές µεθόδους**
- **Απλά υπολογιστικά προβλήµατα φυσικής**
- **Εισαγωγή δεδοµένων σε προγράµµατα**

### **i) Οι βασικοί τύποι δεδοµένων στην Java.**

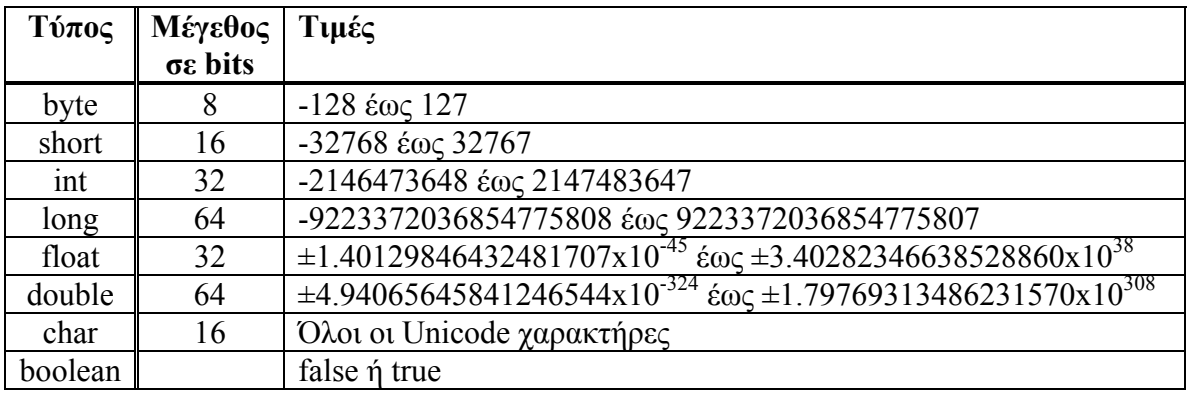

Οι βασικοί τύποι δεδοµένων στη Java είναι οκτώ και εικονίζονται στον επόµενο πίνακα

# **ii) Οι βασικοί τελεστές στη Java.**

Στην Java ορίζονται οι παρακάτω **αριθµητικοί τελεστές** οι οποίοι µας επιτρέπουν να κάνουµε πράξεις:

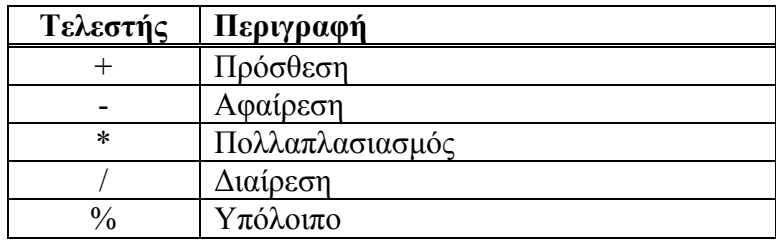

Εκτός από τους αριθµητικούς τελεστές συναντάµε και τους ακόλουθους βασικούς τελεστές:

• Οι **συσχετιστικοί τελεστές** είναι οι ακόλουθοι:

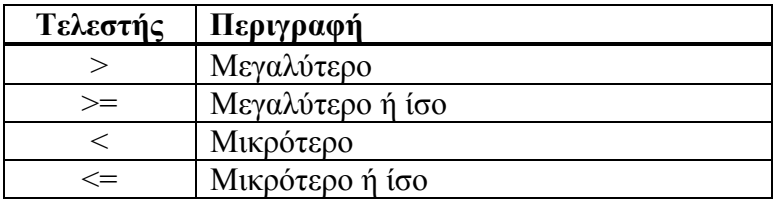

• Οι **τελεστές ισότητας** είναι οι ακόλουθοι:

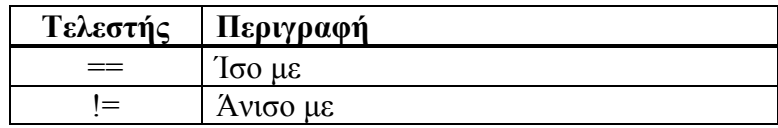

• Οι **λογικοί τελεστές** είναι οι ακόλουθοι:

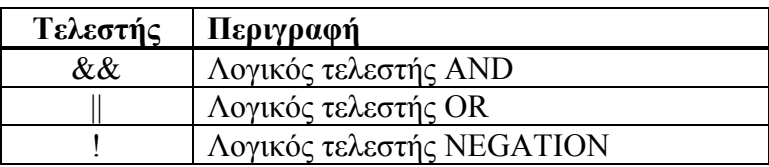

Τους συσχετιστικούς τελεστές, τους τελεστές ισότητας και τους λογικούς τελεστές τους συναντάµε κυρίως στις εντολές **if** , **for** , **while**, **do**. Οι παραπάνω τελεστές χρησιµοποιούνται για συγκρίσεις µεταξύ αριθµών, µεταβλητών και παραστάσεων. Εάν η σύγκριση είναι **αληθής** τότε το αποτέλεσµα είναι **true** διαφορετικά εάν είναι **ψευδής** τότε το αποτέλεσµα είναι **false**.

• O **τελεστής αύξησης** και ο **τελεστής µείωσης** είναι οι ακόλουθοι:

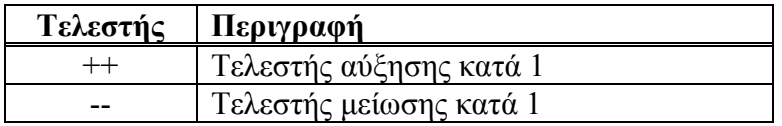

Οι τελεστές ++ και – χρησιµοποιούνται όταν θέλουµε να προσθέσουµε ή να αφαιρέσουµε το 1 από µία µεταβλητή. Έτσι

το ++a; ισοδυναµεί µε το a=a+1;

ενώ το –a; ισοδυναµεί στο a=a-1;

Εδώ πρέπει να σηµειώσουµε πως οι τελεστές ++ και – µπορούν να χρησιµοποιηθούν είτε ως **προθεµατικοί** τελεστές (δηλ. πριν την µεταβλητή, όπως ++a ή –a) είτε ως **µεταθεµατικοί** (δηλ. µετά την µεταβλητή, όπως a++ ή a–). Και στις δύο περιπτώσεις η τιµή του a αυξάνει ή ελαττώνεται κατά 1. Για παράδειγµα στην παράσταση ++a η τιµή του a αυξάνει πριν χρησιµοποιηθεί η τιµή της , ενώ στην παράσταση a++ η τιµή του a αυξάνει αφού χρησιµοποιηθεί η τιµή της. Έτσι έστω ότι το a ισούται µε 5 τότε η παράσταση  $b = a++$ ; δίνει στο b την τιµή 5 ενώ η παράσταση  $b=++a$ ;

την τιµή 6. Το a και στις δύο περιπτώσεις γίνεται 6.

• Ο **τελεστής αντιστοίχησης** είναι ο:

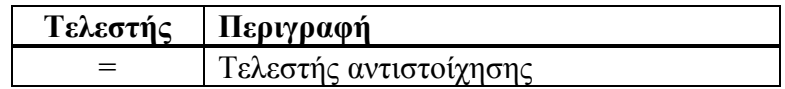

#### • οι **τελεστές αντικατάστασης** είναι οι ακόλουθοι

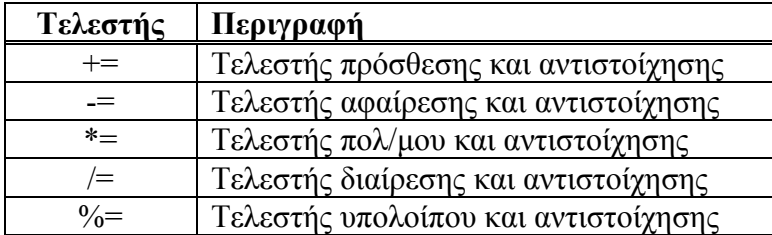

Ο τελεστής = αντιστοιχεί την δεξιά τιµή µιας παράστασης στην αριστερή. Έτσι η παράσταση

 $a=b$ ;

αντιστοιχεί την τιµή του b στο a. Τα παρακάτω παραδείγµατα δίνουν την έννοια των υπολοίπων από τους παραπάνω τελεστές:

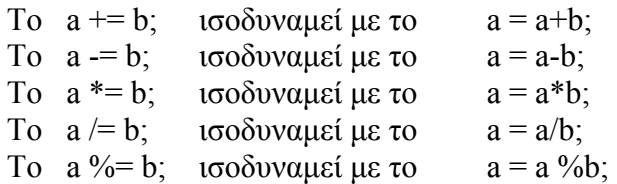

• Οι **τελεστές πράξεων µε bits** είναι οι ακόλουθοι :

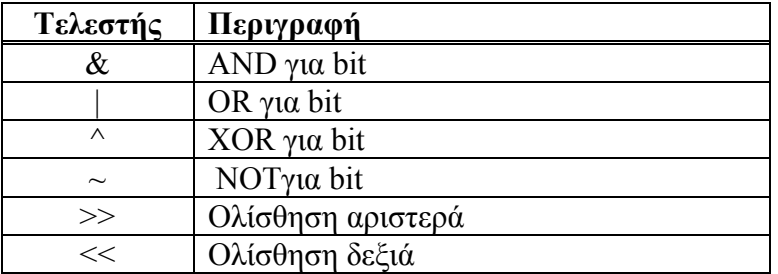

Οι παραπάνω τελεστές αφορούν πράξεις σε επίπεδο bits και για να τους καταλάβουµε πρέπει να διαχειριζόµαστε τους διάφορους αριθµούς σε δυαδική µορφή. Οι τελεστές &, |, ^ και ~ αντιστοιχούν στις απλές πράξεις της **άλγεβρας Boole**. Οι τελεστές >> και << προκαλούν ολίσθηση στα δεξιά και στα αριστερά αντίστοιχα. Έτσι για παράδειγµα εάν η µεταβλητή a είναι ο δυαδικός αριθµός 01101000 τότε η παράσταση

 $b = a \gg 2$ ;

δίνει στη µεταβλητή b την τιµή 00011010.

# **iii) Η κλάση Math στη Java.**

Η κλάση Math περιέχει µεθόδους µε τις οποίες µπορούµε να κάνουµε βασικές πράξεις µε εκθετικά , λογαρίθµους, τετραγωνικές ρίζες και τριγωνοµετρικές συναρτήσεις. Παραδείγµατα:

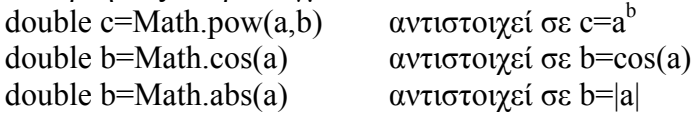

Στη συνέχεια παραθέτουµε τα περιεχόµενα της ιστοσελίδας

#### **http://java.sun.com/j2se/1.4.2/docs/api/java/lang/Math.html**

που αφορά την κλάση Math. Οι φοιτητές µπορούν να ανατρέξουν σε αυτή για περισσότερες πληροφορίες.

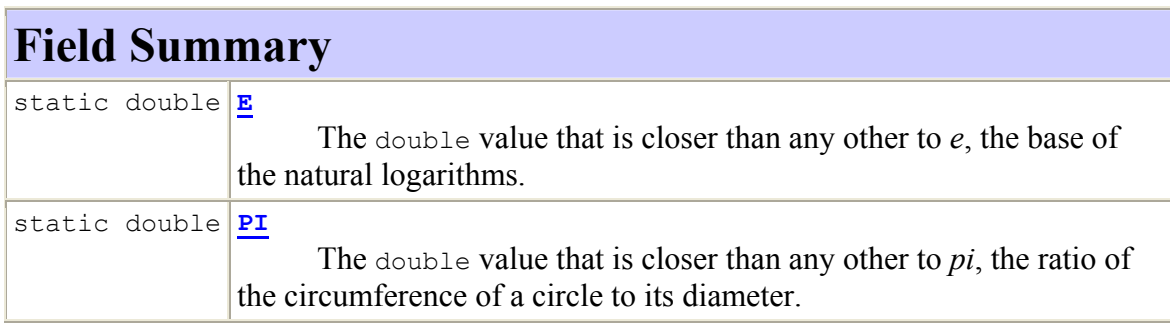

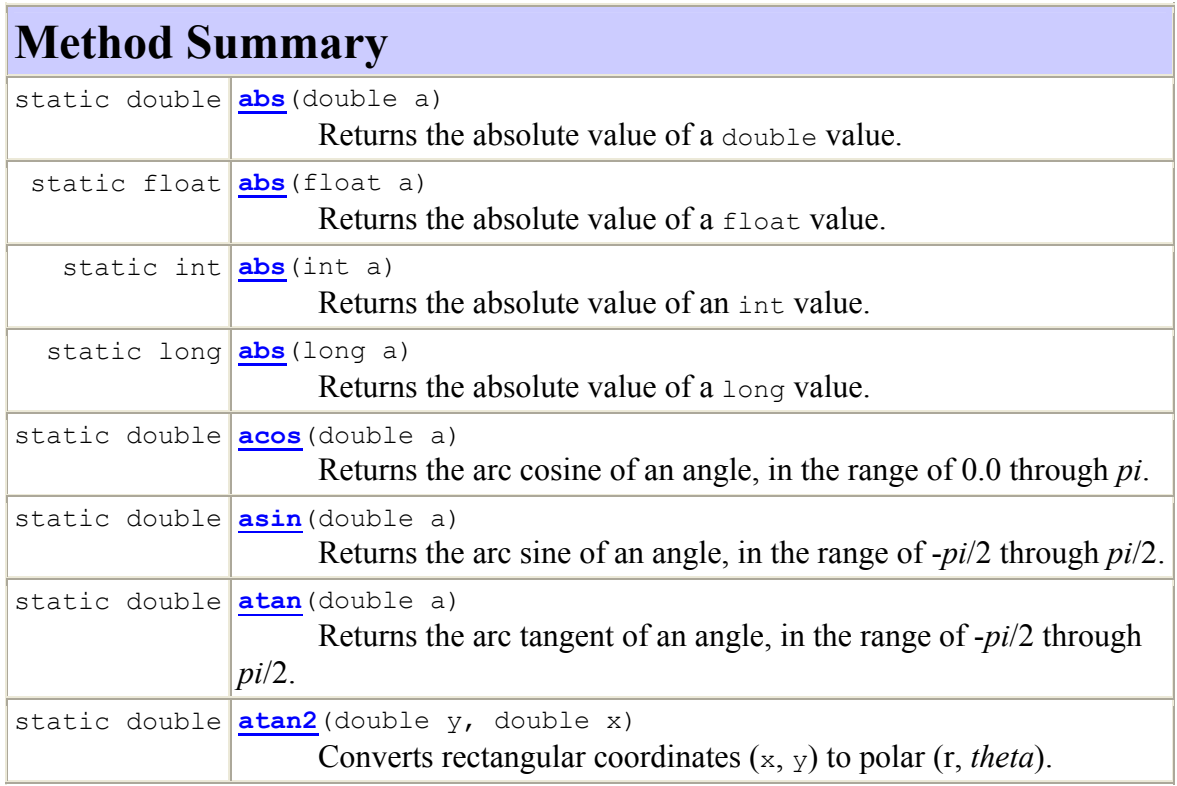

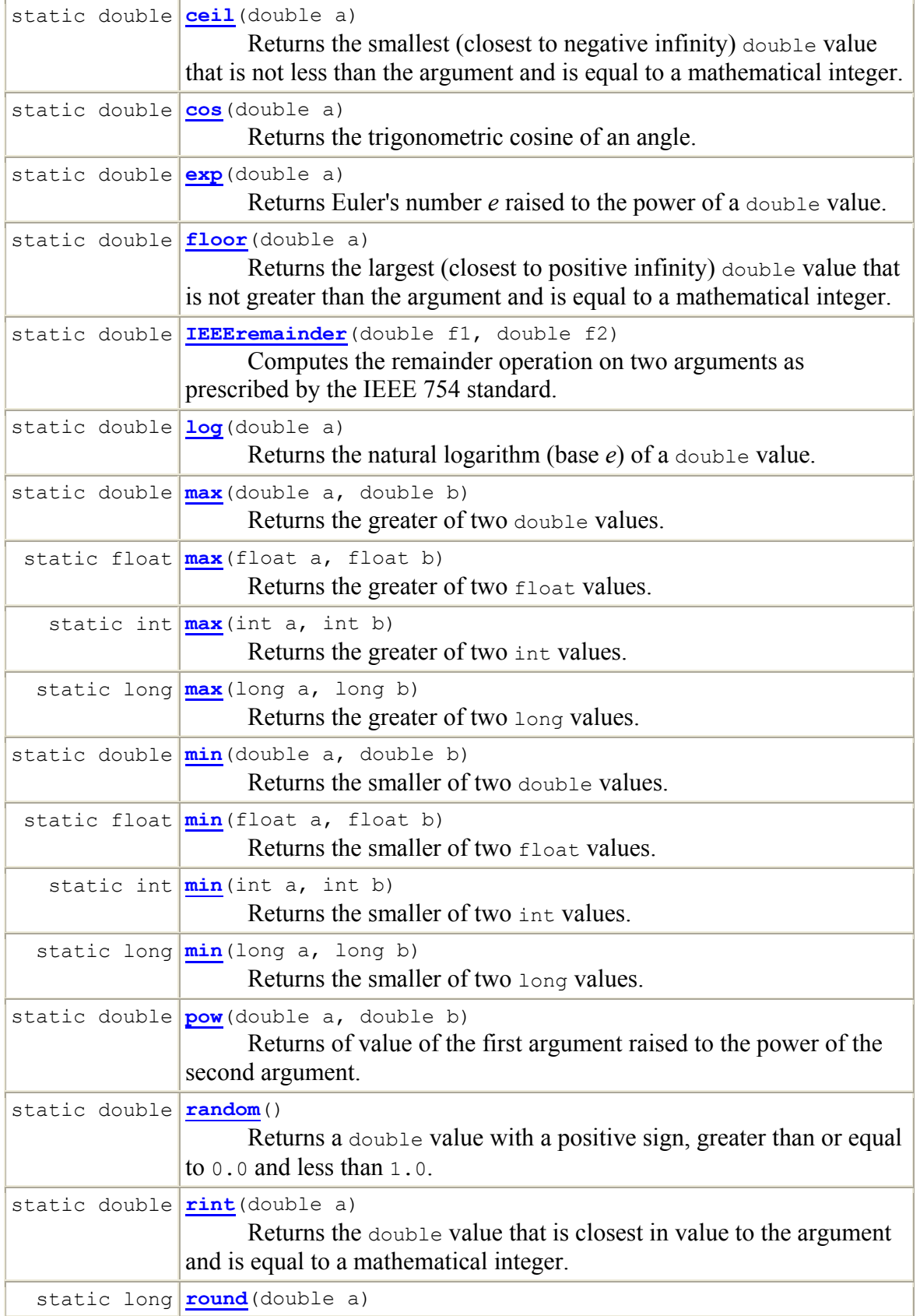

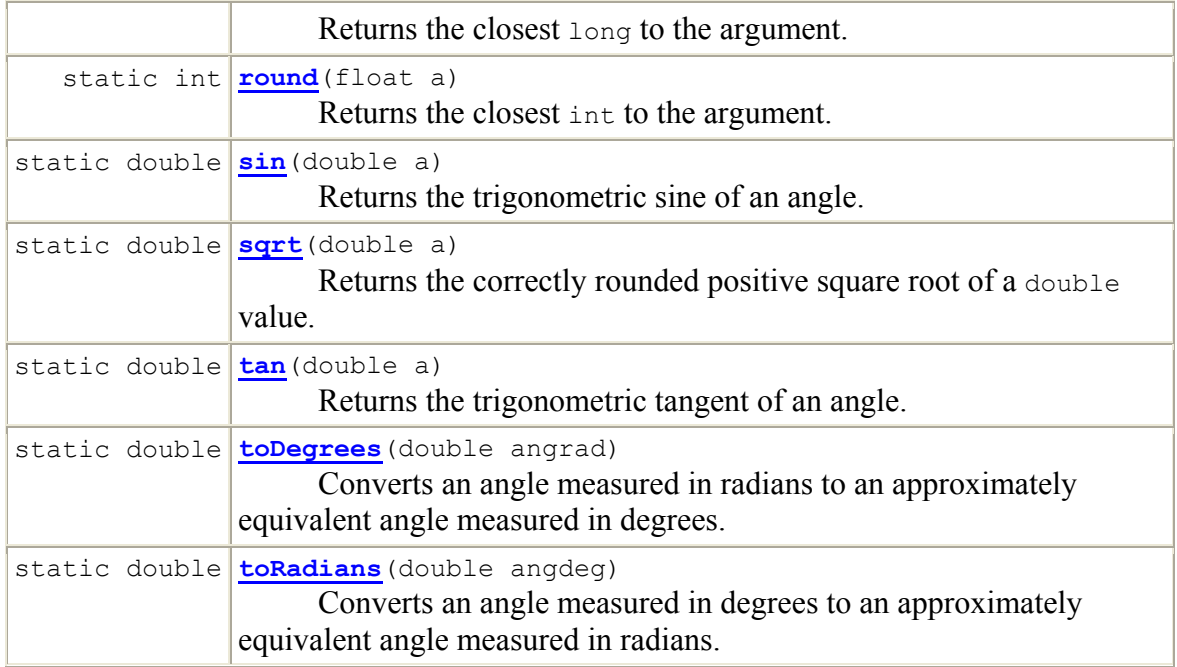

#### **2.1 Λυµένες Ασκήσεις.**

**2.1.1** Γράψτε ένα πρόγραµµα το οποίο να εµφανίζει τις παρακάτω γραµµές *The Java programming language was developed by James Gosling at Sun Microsystems in 1991. When the World Wide Web appeared on the Internet in 1993, the language was enhanced to facilitate programming on the web.*

χρησιµοποιώντας την µέθοδο println() και ένα δεύτερο χρησιµοποιώντας την µέθοδο  $print()$ .

Μια πιθανή λύση του προβλήµατος χρησιµοποιώντας την µέθοδο println() είναι η ακόλουθη:

class Erg211a public static void main(String[] arguments) System.out.println("The Java programming language was developed by"); System.out.println("James Gosling at Sun Microsystems in 1991."); System.out.println("When the World Wide Web appeared on the Internet in 1993,");<br>System.out.println("When the World Wide Web appeared on the Internet in 1993,");<br>System.out.println("the language was enhanced to facilitate Erq211a.java (Java Abbrev) -- L10 -- All ----

Η εκτέλεση και τα αποτελέσµατα του παραπάνω προγράµµατος εικονίζονται στο παρακάτω σχήµα:

l[student1@pc244 kef2]\$ [student1@pc244 kef2]\$ [student1@pc244 kef2]\$ javac Erg211a.java [student1@pc244 kef2]\$ java Erg211a The Java programming language was developed by James Gosling at Sun Microsystems in 1991. When the World Wide Web appeared on the Internet in 1993, the language was enhanced to facilitate programming on the web. ∭[student1@pc244 kef2]\$ [

Μια πιθανή λύση του προβλήµατος χρησιµοποιώντας την µέθοδο print() είναι η ακόλουθη:

class Erg211b public static void main(String[] arguments) System.out.print("The Java programming language was developed by\n"); System.out.print("James Gosling at Sun Microsystems in 1991.\n");<br>System.out.print("Vhen the World Wide Web appeared on the Internet in 1993,\n"); system.out.print("the language was enhanced to facilitate programming on the web.\n");  $\overline{\phantom{a}}$ Erg211b.java (Java Abbrev) --L10--All--

Η εκτέλεση και τα αποτελέσµατα του παραπάνω προγράµµατος εικονίζονται στο παρακάτω σχήµα:

|lstudent1@pc244 kef2j\$ [student1@pc244 kef2]\$ [student1@pc244 kef2]\$ javac Erg211b.java [student1@pc244 kef2]\$ java Erg211b The Java programming language was developed by James Gosling at Sun Microsystems in 1991. When the World Wide Web appeared on the Internet in 1993, the language was enhanced to facilitate programming on the web. ∭[student1@pc244 kef2]\$ ∏

Όπως βλέπουµε οι εκτελέσεις των δύο προγραµµάτων δίνουν το ίδιο αποτέλεσµα. Η διαφορά µεταξύ των µεθόδων println() και print() είναι ο χαρακτήρας νέας γραµµής \n.

**2.1.2** Γράψτε ένα πρόγραµµα στο οποίο να δηλώσετε 8 µεταβλητές σύµφωνα µε τους οκτώ βασικούς τύπους δεδοµένων που συναντάµε στην Java. ∆ώστε τιµές σε αυτές τις µεταβλητές και στη συνέχεια τυπώστε τις.

Μια πιθανή λύση του προβλήµατος είναι η ακόλουθη:

```
class PrintType
       public static void main(String[] arguments)
           byte i=127;
           short j=32767;
            int k=2147483647;
           long 1=9223372036854775807L; // To 'L' mpainei gia na dilosei ton long
            float x=3.14159265F;
                                               // To 'F' mpainei gia na dilosei ton float
           double y=3.141592653589793238;
           char c='A' :
           boolean b=false;
            System.out.println("i = " + i);
           system.out.println("1 = " + 1),<br>System.out.println("j = " + j);<br>System.out.println("k = " + k);<br>System.out.println("1 = " + 1);
           System.out.println("x = " + x);
           system.out.println("y = " + y);System.out.println("c = " + c);
           System.out.println("b = " + b);
       PrintType.java
                                (Java Abbrew) --L25--All-----
-1 - -
```
Η εκτέλεση και τα αποτελέσµατα του παραπάνω προγράµµατος εικονίζονται στο παρακάτω σχήµα:

```
[student1@pc244 kef2]$ javac PrintType.java
 [student1@pc244 kef2]$ java PrintType
i = 127j = 32767lk = 2147483647
1 = 9223372036854775807x = 3,1415927y = 3.141592653589793
\overline{c} = \overline{a}lb = false
[student1@pc244 kef2]$ [
```
Προσοχή όταν χρησιµοποιούµε αριθµούς τύπου long και float πρέπει να τερµατίζονται κατά την αρχικοποίηση από το γράµµα 'L' και 'F' αντίστοιχα.

**2.1.3** Γράψτε ένα πρόγραµµα το οποίο να υπολογίζει και να εκτυπώνει το συνηµίτονο, το ηµίτονο και την εφαπτοµένη των 60˚.

Μια πιθανή λύση είναι η ακόλουθη:

```
class Erg213
      public static void main(String[] arguments)
            double theta=60.;
                                                             // H theta se moires
            theta=theta*Math.PI/180.;
                                                             // H theta se rads
            System.out.println("To cos ton 60 moiron einai : " + Math.cos(theta));<br>System.out.println("To sin ton 60 moiron einai : " + Math.sin(theta));<br>System.out.println("H tan ton 60 moiron einai : " + Math.tan(theta));
                                   (Java Abbrev) --L11 -- Top--------------------
      Erq213. java
```
Η εκτέλεση και τα αποτελέσµατα του παραπάνω προγράµµατος εικονίζονται στο παρακάτω σχήµα:

[student1@pc244 kef2]\$ javac Erg213.java [student1@pc244 kef2]\$ java Erg213 To cos ton 60 moiron einai : 0.50000000000000001 To sin ton 60 moiron einai : 0.8660254037844386 H tan ton 60 moiron einai : 1.7320508075688767 ∭[student1@pc244 kef2]\$ [

Το όρισµα στις τριγωνοµετρικές µεθόδους πρέπει να εκφράζεται σε rads.

**2.1.4** Ένα σώµα αφήνεται να πέσει ελεύθερα από ηρεµία. Συντάξτε ένα πρόγραµµα το οποίο να υπολογίζει την απόσταση που διανύει το σώµα και την ταχύτητά του µετά από 1 sec και μετά από 5 sec. (Δίνονται s=1/2\*(g\*t<sup>2</sup>), u=g\*t, g=9.81 m/sec<sup>2</sup>)

Μια πιθανή λύση είναι η ακόλουθη:

```
class FreeFall
    public static void main(String[] arguments)
        double g=9.81;
        double xronos=1.;<br>double apostasi=0.5*g*Math.pow(xronos,2);
        double taxitita=g*xronos;
        System.out.println("Gia xrono= " + xronos + " sec, apostasi = " + apostasi + " m");
        System.out.println("Gia xrono= " + xronos + " sec, taxitita = " + taxitita + " m/sec");
        xronos=5.;
        apostasi=0.5*g*Math.pow(xronos,2);
        taxitita=g*xronos;
        System.out.println("Gia xrono= " + xronos + " sec, apostasi = " + apostasi + " m");
        system.out.println("Gia xrono=" + xronos + " sec, taxitita =" + taxitita + " m/sec");
    FreeFall.java
                       (Java Abbrev) -- L20 -- All -------
```
Η εκτέλεση του παραπάνω προγράµµατος παράγει το ακόλουθο αποτέλεσµα:

```
|lstudent1@pc244 kef2j$
 [student1@pc244 kef2]$
 [student1@pc244 kef2]$ javac FreeFall,java
 [student1@pc244 kef2]$ java FreeFall
Gia xrono= 1.0 sec, apostasi = 4.905 m
Gia xrono= 1.0 sec, taxitita = 9.81 m/sec
Gia xrono= 5.0 sec, apostasi = 122.625 m
Gia xrono= 5.0 sec, taxitita = 49.050000000000004 m/sec
∭[student1@pc244 kef2]$ []
```
**2.1.5** Γράψτε ένα πρόγραµµα στο οποίο να ορίσετε µία συµβολοσειρά και να αποθηκεύσετε σε αυτή την φράση *University of Ioannina*. Τυπώστε την συµβολοσειρά και τον αριθµό των χαρακτήρων που περιέχει. Κατασκευάστε µια νέα συµβολοσειρά που να περιέχει την προηγούµενη και επιπλέον την φράση *Physics Department*. Τυπώστε την νέα συµβολοσειρά και τον αριθµό των χαρακτήρων που περιέχει. ∆ηµιουργήστε από τις παραπάνω συµβολοσειρές δύο νέες οι οποίες να περιέχουν τις ίδιες φράσεις στα κεφαλαία. Τυπώστε τις.

Μια πιθανή λύση είναι η ακόλουθη:

```
class Uoi
    public static void main(String[] arguments)
       String uoi="University of Ioannina";
       System.out.println(uoi);
       System.out.println("Arithmos xaraktiron uoi : " + uoi.length());
       String uoipd=uoi + " Physics Department"; // epikollisi simvolosiron
       System.out.println(uoipd);
       system.out.println("Arithmos xaraktiron uoipd: " + uoipd.length());
       String UOI=uoi.toUpperCase();
                                                   // metatropi se kefalaia
       String UOIPD=uoipd.toUpperCase();
                                                // metatropi se kefalaia
       System.out.println(UOI);
       System.out.println(UOIPD);
                      (Java Abbrew) --L19--All---
    Uoi.java
```
Η εκτέλεση του παραπάνω προγράµµατος παράγει το ακόλουθο αποτέλεσµα:

[student1@pc244 kef2]\$ javac Uoi.java [student1@pc244 kef2]\$ java Uoi University of Ioannina Arithmos xaraktiron uoi : 22 University of Ioannina Physics Department Arithmos xaraktiron uoipd: 41 UNIVERSITY OF IOANNINA UNIVERSITY OF IOANNINA PHYSICS DEPARTMENT ∭[student1@pc244 kef2]\$ ∏

Στο παραπάνω πρόγραµµα χρησιµοποιήσαµε την µέθοδο **toUpperCase()** για την µετατροπή από πεζά σε κεφαλαία. Οµοίως υπάρχει και η µέθοδος **toLowerCase()** που κάνει το αντίστροφο. Περισσότερες πληροφορίες για την κλάση String Θα βρείτε στην ιστοσελίδα: **http://java.sun.com/j2se/1.4.2/docs/api/java/lang/String.html**

**2.1.6** Γράψτε ένα πρόγραµµα στο οποίο να εισάγετε από την γραµµή εντολών ένα string έναν int και έναν double. Στη συνέχεια να τα τυπώσετε.

Μια πιθανή λύση είναι η ακόλουθη:

```
class InLine
    public static void main(String[] arguments)
        String mystring=arguments[0];
        int myint=Integer.parseInt(arguments[1]);
        double mydouble=Double.parseDouble(arguments[2]);
        System.out.println("Mystring = " + mystring);
        \frac{1}{2} system.out.println("Myint = " + myint);
        System.out.println("Mydouble = " + mydouble);
    ł
    InLine.java
                       (Java Abbrev) -- L14 -- All -------------
```
Η εκτέλεση του παραπάνω προγράµµατος παράγει το ακόλουθο αποτέλεσµα όταν στη γραµµή εντολών δακτυλογραφηθούν η συµβολοσειρά *Hello* ο ακέραιος **123** και ο αριθµός κινητής υποδιαστολής διπλής ακρίβειας **3.14159**:

```
[[student1@pc244 kef2]$ javac InLine.java
[student1@pc244 kef2]$ java InLine Hello 123 3.14159
Mystring = Hello
Myint
         = 123Mydouble = 3,14159∭[student1@pc244 kef2]$ [
```
Παρατηρούµε πως αυτός είναι ένας απλός τρόπος που µπορούµε να χρησιµοποιήσουµε για να εισάγουµε δεδοµένα στο πρόγραµµά µας. Εκµεταλλευόµαστε τον πίνακα συµβολοσειράς String[] arguments ο οποίος αποτελεί το όρισµα της µεθόδου main(). Τα Hello, 123 και 3.14159 εισάγονται ως συµβολοσειρές στο πρόγραµµα και αποθηκεύονται στα πρώτα στοιχεία του πίνακα arguments (δηλαδή το Hello στο arguments[0], το 123 στο arguments[1] και το 3.14159 στο arguments[2]).

Στη συνέχεια για να µετατρέψουµε την συµβολοσειρά 123 σε ακέραιο χρησιµοποιούµε όπως φαίνεται στο παράδειγµα την µέθοδο parseInt() της κλάσης Integer. Για να μετατρέψουμε την συμβολοσειρά 3.14159 σε αριθμός κινητής υποδιαστολής διπλής ακρίβειας χρησιµοποιούµε όπως φαίνεται στο παράδειγµα την µέθοδο parseDouble() της κλάσης Double. Περισσότερα για τις κλάσεις Integer και Double µπορείτε να βρείτε στις ιστοσελίδες:

**http://java.sun.com/j2se/1.4.2/docs/api/java/lang/Integer.html http://java.sun.com/j2se/1.4.2/docs/api/java/lang/Double.html**  **2.1.7** Να γράψετε ένα πρόγραµµα το οποίο να υπολογίζει την αριθµητική τιµή της συνάρτησης <sup>5</sup> <sup>4</sup> <sup>3</sup> <sup>2</sup> <sup>1</sup> ( ) <sup>3</sup> <sup>2</sup> <sup>−</sup> <sup>+</sup> <sup>−</sup> <sup>=</sup> *<sup>x</sup> <sup>x</sup> <sup>x</sup> <sup>f</sup> <sup>x</sup>* για διάφορες τιµές του x. Οι τιµές του x να εισάγονται στο πρόγραµµα από την γραµµή εντολών. Εκτελέστε το πρόγραµµα δίνοντας τέσσερα δικά σας παραδείγµατα.

Μια πιθανή λύση είναι η ακόλουθη:

```
// To programma auto dexete enan double apo thn grammi entolon
class Fx
    public static void main(String[] arguments)
        double x=Double.parseDouble(arguments[0]);
        double fx=Math.sqrt((4.*Math.pow(x,3)-3.*Math.pow(x,2)+2.*x-1)/5.);System.out.println("Gia x = " + x + " f(x) = " + f(x);
                      (Java Abbrew) --L11 --A11---Fx.java
```
Η εκτέλεση του παραπάνω προγράµµατος µε τέσσερα τυχαία παραδείγµατα είναι η ακόλουθη:

```
[student1@pc244 kef2]$ javac Fx.java
 [student1@pc244 kef2]$ java Fx 2.55
Gia x = 2.55 f(x) = 3.191175332068108
 [student1@pc244 kef2]$
{\texttt{[student10p c244 kef2]}}\$ java Fx 8.94<br>Gia x = 8.94 f(x) = 22.957252170066
 [student1@pc244 kef2]$
 [student1@pc244 kef2]$ java Fx 17.9
Gia x = 17.9 f(x) = 66.35499378343727[student1@pc244 kef2]$
 [student1@pc244 kef2]$ java Fx -34.789
Gia x = -34.789 f(x) =NaN
∭[student1@pc244 kef2]$ [
```
Παρατηρείστε πως για την τιµή x=-34.789 η τιµή της παράστασης δεν ορίζεται γιατί το υπόριζο είναι αρνητικό. Γιαυτό το λόγο εκτυπώνεται το NaN. Σε τέτοιες περιπτώσεις πρέπει να προστατεύουµε το πρόγραµµα όπως θα δούµε αργότερα µε την εντολή if.

**2.1.8** Να γράψετε ένα πρόγραµµα στο οποίο να εισάγετε το όνοµά σας την ηλικία σας και το τρέχον έτος και να σας επιστρέφει το έτος γέννησης σας. Η εισαγωγή των δεδοµένων να γίνει από το πληκτρολόγιο.

Στα προηγούµενα δύο παραδείγµατα µάθαµε πως να εισάγουµε δεδοµένα στο πρόγραµµά µας από την γραµµή εντολών. Ένας άλλος τρόπος εισαγωγής δεδοµένων στο πρόγραµµα περιγράφεται σε αυτό το παράδειγµα. Το πρόγραµµα κατά την εκτέλεση σταµατά και περιµένει την εισαγωγή των δεδοµένων. Αυτός είναι πιο σωστός τρόπος αλληλεπίδρασης προγράµµατος-χρήστη. Μια πιθανή λύση στο πρόβληµα είναι η ακόλουθη:

```
import java.io.*;
class BirthYear
    public static void main(String[] arguments) throws IOException
        InputStreamReader reader = new InputStreamReader(System.in);
        BufferedReader input = new BufferedReader(reader);
        System.out.print("Dose to onoma sou : ");
        string \spaceonoma = input.readLine();
                                                          // Eisagogi tou onomatos
        System.out.print("Dose tin ilikia sou : ");
        String ilikia = input.readLine();
                                                          // Eisagogi tis ilikias
                                                         // metaropi ilikias se akeraio
        int xronia = Integer.parseInt(ilikia);
        System.out.print("Dose to trexon etos: ");
                                                         // Eisagogi tou trexontos etous
        String trexon_etos = input.readLine();
        int etos = Integer.parseInt(trexon_etos);
                                                         // metaropi trexontos etous se akeraio
        int etos_genisis = etos - xronia;
                                                         // ypologismos etous genisis
        System.out.println("To onoma sou einai : " + onoma);<br>System.out.println("Eisai : " + xronia + " eton.");
        System.out.println("Genithikes to : " + etos_genisis);
    BirthYear.java
                        (Java Abbrev)--L28--All
```
Η εκτέλεση του παραπάνω προγράµµατος είναι η ακόλουθη:

```
[student1@pc244 kef2]$ javac BirthYear.java
 [student1@pc244 kef2]$ java BirthYear
 Dose to onoma sou : Dimitris
Dose tin ilikia sou : 21
Dose to trexon etos: 2003
To onoma sou einai : Dimitris
Eisai : 21 eton.
Genithikes to: 1982
[[student1@pc244 kef2]$ [
```
Το αντικείµενο reader της κλάσης **InputStreamReader** διαβάζει τα δεδοµένα από το πληκτρολόγιο. Το αντικείµενο input της κλάσης **BufferedReader** µετατρέπει κάθε byte πληροφορίας από το αντικείµενο reader σε χαρακτήρες. Η µέθοδος **readline()** µεταφέρει τα δεδοµένα που δακτυλογραφούνται στις συµβολοσειρές µας (π.χ onoma, ilikia, trexon\_etos) για περαιτέρω επεξεργασία. Τέλος το "**throws IOException**" είναι απαραίτητο για να χρησιµοποιηθεί η µέθοδος readline().

**2.1.9** Γράψτε ένα πρόγραµµα το οποίο να επαληθεύει την ισότητα:

#### $sin(A+B) = sinA cosB + cosA sinB$

Να υπολογίσετε ξεχωριστά το κάθε µέλος της ισότητας και να το εκτυπώσετε για τιµές των µεταβλητών A και B που εισάγονται από το πληκτρολόγιο. ∆ώστε ένα παραδείγµατα.

Μια πιθανή λύση είναι η ακόλουθη:

```
import java.io.*;
class SinCos
    public static void main(String[] arguments) throws IOException
         InputStreamReader reader = new InputStreamReader(System.in);
         BufferedReader input = new BufferedReader(reader);
         System.out.print("Dose tin gonia A se moires : ");
        string goniaA = input.readLine();<br>double A = Double.parseDouble(goniaA); // metaropi gonias A se double<br>double A = Double.parseDouble(goniaA); // metaropi gonias A se double
         A * = Math.PI/180.;
                                                        // metaropi se rads
         System.out.print("Dose tin gonia B se moires : ");
         String goniaB = input.readLine();
                                                   // Eisagogi gonias B
                                                       // metaropi gonias B se double<br>// metaropi se rads
         double \bar{B} = Double.parseDouble(goniaB);B \neq Math.PI/180.;
         double left side = Math.sin(A+B);
         double right_side = Math.sin(A)*Math.cos(B)+Math.cos(A)*Math.sin(B);
         System.out.println("Gia gvnies A=" + goniaA + " kai B=" + goniaB + " exoume :");
         System.out.println("sin(A+B)
                                                                = " + left_side);
         system.out.println("sin(A) cos(B) + cos(A) sin(B) = " + right side);SinCos.java
                         (Java Abbrev) -- L27 -- All ---------
```
Η εκτέλεση του παραπάνω προγράµµατος µε τρία τυχαία παραδείγµατα είναι η ακόλουθη:

```
[student1@pc244 kef2]$ javac SinCos.java
 [student1@pc244 kef2]$ java SinCos
Dose tin gonia A se moires : 45
Dose tin gonia B se moires : 60
Gia gvnies A=45 kai B=60 exoume :
sin(A+B)
                             = 0.9659258262890683|sin(A)cos(B) + cos(A)sin(B) = 0.9659258262890684
∭[student1@pc244 kef2]$ ∏
```
### **2.2 Ασκήσεις.**

**2.2.1** Ένα σώµα εκτελεί πλάγια βολή. Το σώµα εκτοξεύεται µε αρχική ταχύτητα  $v_0$ =100m/sec. Να γράψετε ένα πρόγραμμα το οποίο να υπολογίζει για πόσο χρόνο το σώµα µένει στον αέρα και ποιο είναι το βεληνεκές του όταν εκτοξεύεται υπό γωνία θ ίση µε 30º, 40º, 45º, 50º και 60º. Αγνοείστε την τριβή του αέρα. Στα αποτελέσµατά σας να  $\alpha$ ναγράψετε και μονάδες. Δίνονται: g=9.81m/sec $^2$ , t=(2 v $_0$  sinθ)/(g) και R=(v $_0$  cosθ)t

**2.2.2** Να αναπτύξετε προγράµµατα τα οποία να επαληθεύουν κάθε µία από τις ακόλουθες τριγωνοµετρικές ισότητες:

 $sin(A-B) = sinA cosB - cosA sinB$  $cos(A+B) = cosA cosB - sinA sinB$  $cos(A-B) = cosA cosB + sinA sinB$  $sin(2A) = 2 sinA cosA$  $cos(2A) = cos<sup>2</sup>A - sin<sup>2</sup>A$  $tan(2A) = (2 tan A)/(1-tan<sup>2</sup>A)$  $sin(3A) = 3 sinA - 4 sin<sup>3</sup>A$ 

 $cos(3A) = 4 cos<sup>3</sup>A - 3 cosA$ 

 $tan(3A) = (3 tanA – tan<sup>3</sup>A)/(1 – 3 tan<sup>2</sup>A)$ 

Σε κάθε πρόγραµµα να υπολογίσετε ξεχωριστά το κάθε µέλος των παραπάνω ισοτήτων και να το εκτυπώσετε για διάφορες τιµές των µεταβλητών A και B. Οι µεταβλητές A και B να δίνονται από την γραµµή εντολών. ∆ώστε µερικά παραδείγµατα..

**2.2.3** Να γράψετε ένα πρόγραµµα το οποίο να δέχεται από το πληκτρολόγιο την θερµοκρασία σε βαθµούς Κελσίου και να την τυπώνει σε βαθµούς Fahrenheit. ∆ίνεται ότι F=1.8C+32.

**2.2.4** Να αναπτύξετε προγράµµατα τα οποία να επαληθεύουν κάθε µία από τις ακόλουθες ισότητες

 $log(AB) = logA + logB$  $log(A/B) = log A - log B$  $log(A^n) = n logA$ 

Σε κάθε πρόγραµµα να υπολογίσετε ξεχωριστά το κάθε µέλος των παραπάνω ισοτήτων και να το εκτυπώσετε για διάφορες τιµές των µεταβλητών A, B και n. Οι µεταβλητές A, Β και n να δίνονται από το πληκτρολόγιο. ∆ώστε µερικά παραδείγµατα.

**2.2.5** Να αναπτύξετε προγράµµατα τα οποία να υπολογίζουν την αριθµητική τιµή για κάθε µία από τις ακόλουθες συναρτήσεις:

$$
f(x) = \sqrt{\frac{5x^5 - 3x^3 + x - 1}{4}}
$$

$$
f(x) = \ln(x) * \sqrt{\frac{6x^2 - 4x + 4}{2 \ln(x)}}
$$

$$
f(x) = \ln(2x) * \sqrt{\frac{e^{3x} - 4}{5}}
$$

και για διάφορες τιµές του x. Οι τιµές του x να εισάγονται στο πρόγραµµα από το πληκτρολόγιο. Εκτελέστε το πρόγραµµα δίνοντας τέσσερα δικά σας παραδείγµατα.